## **TABLA DE CONTENIDO**

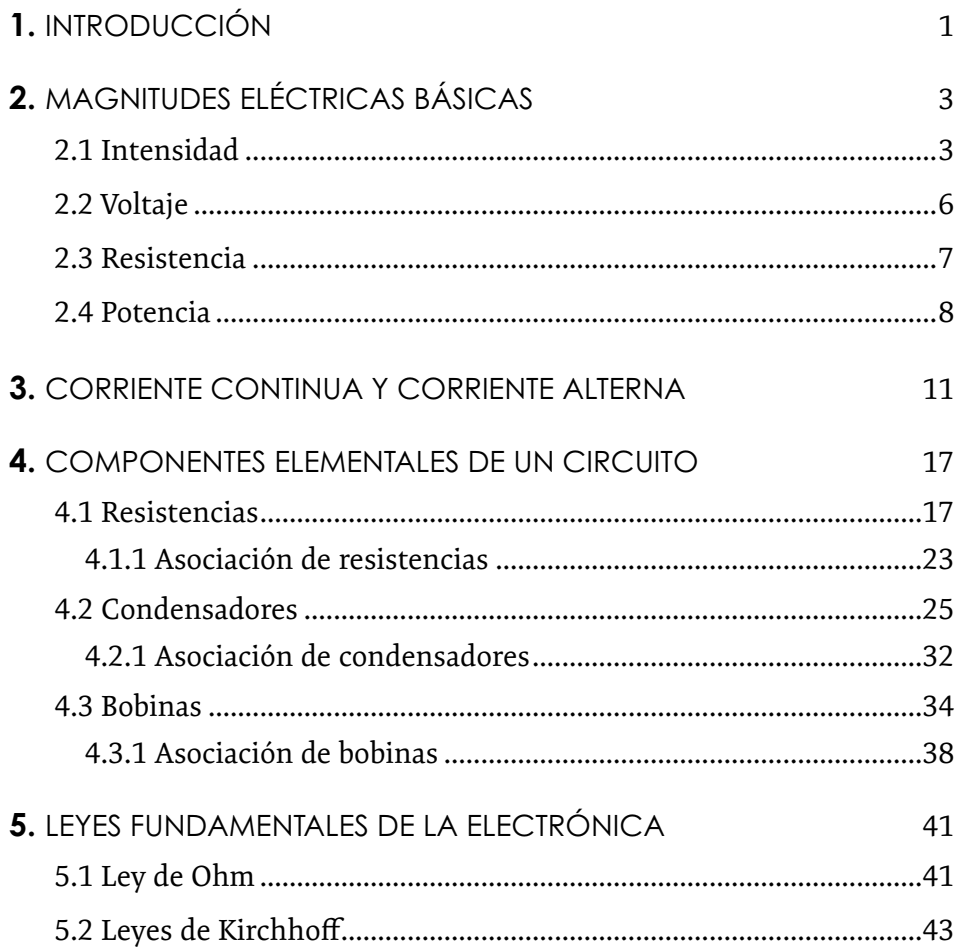

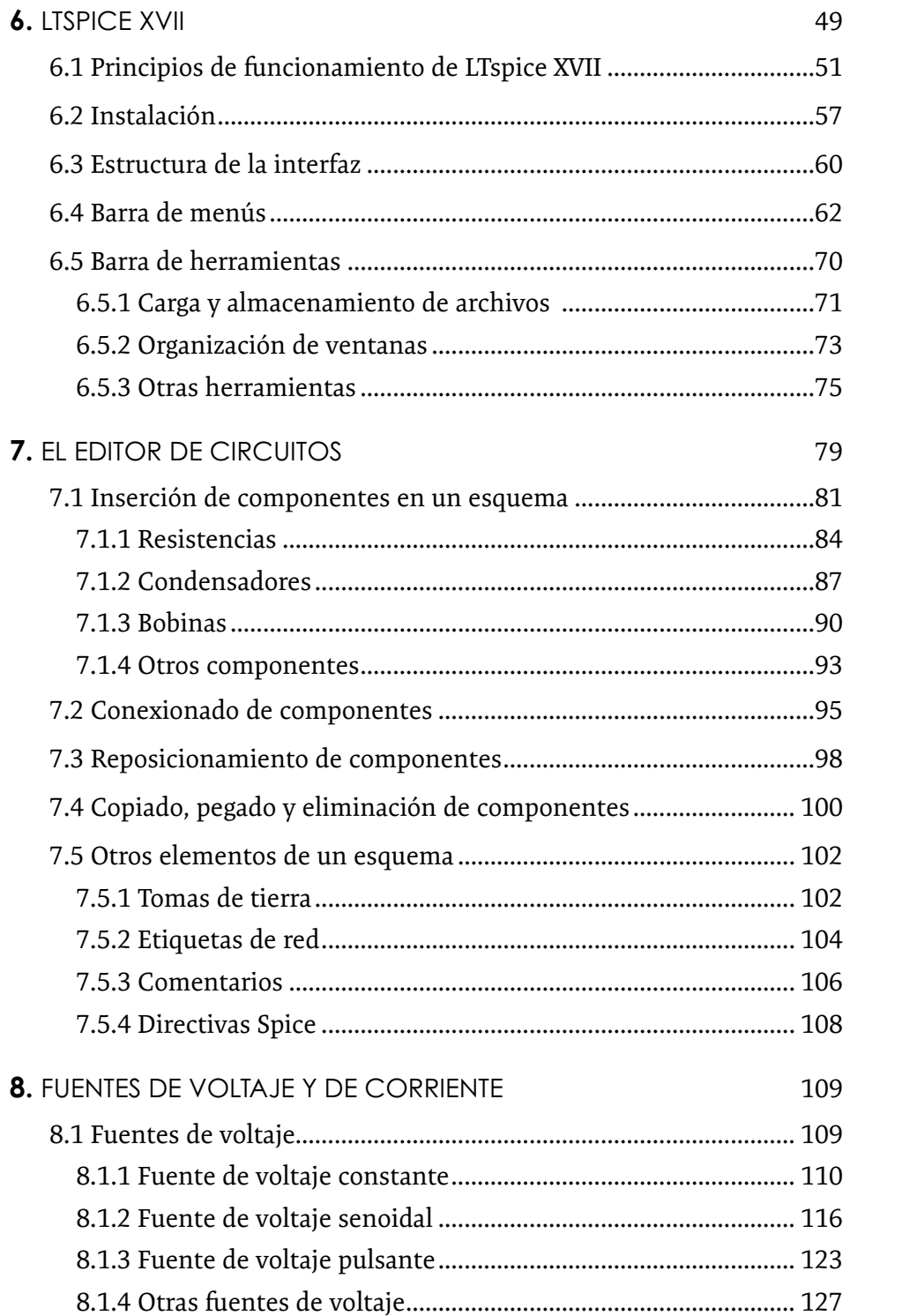

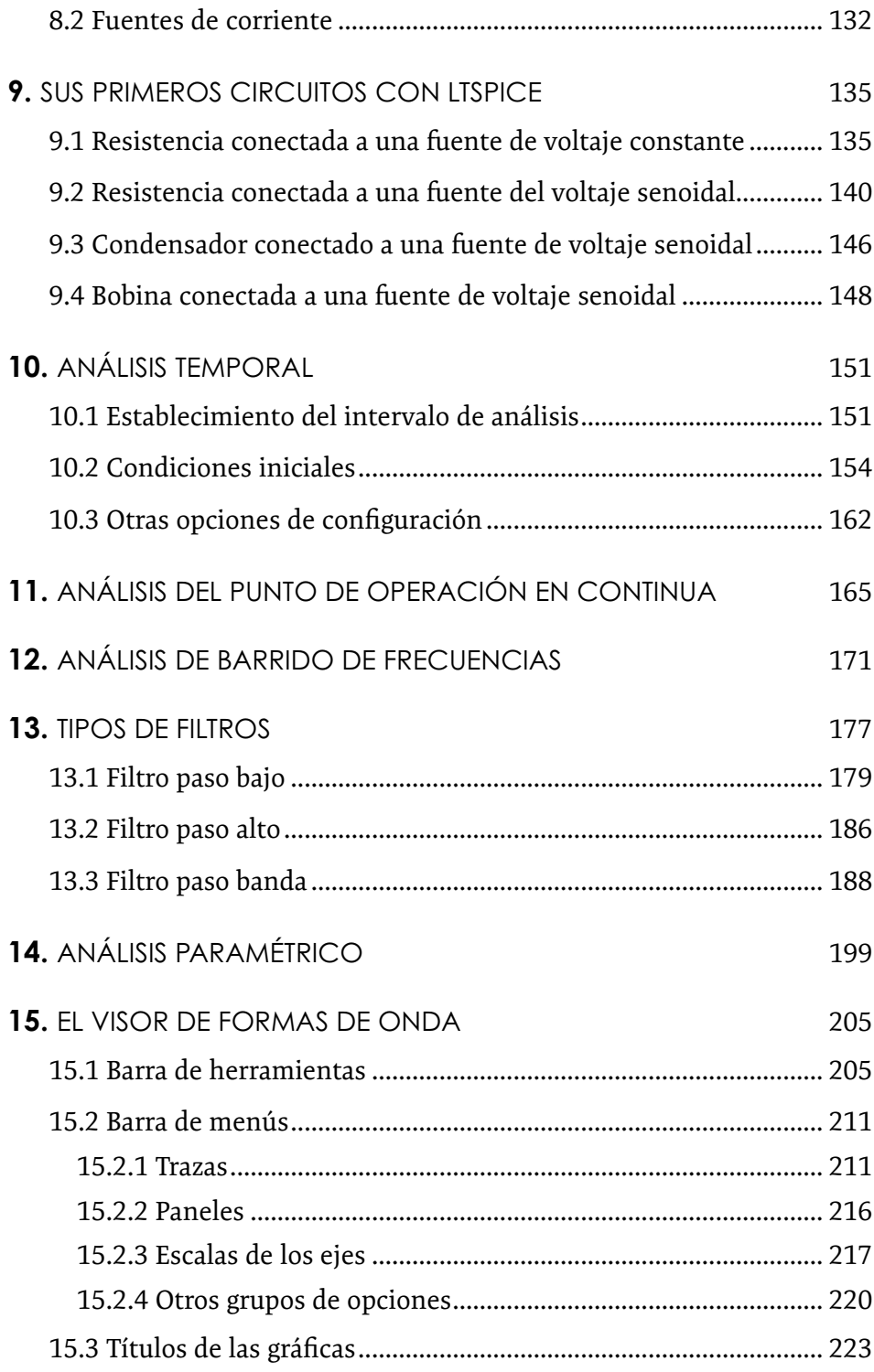

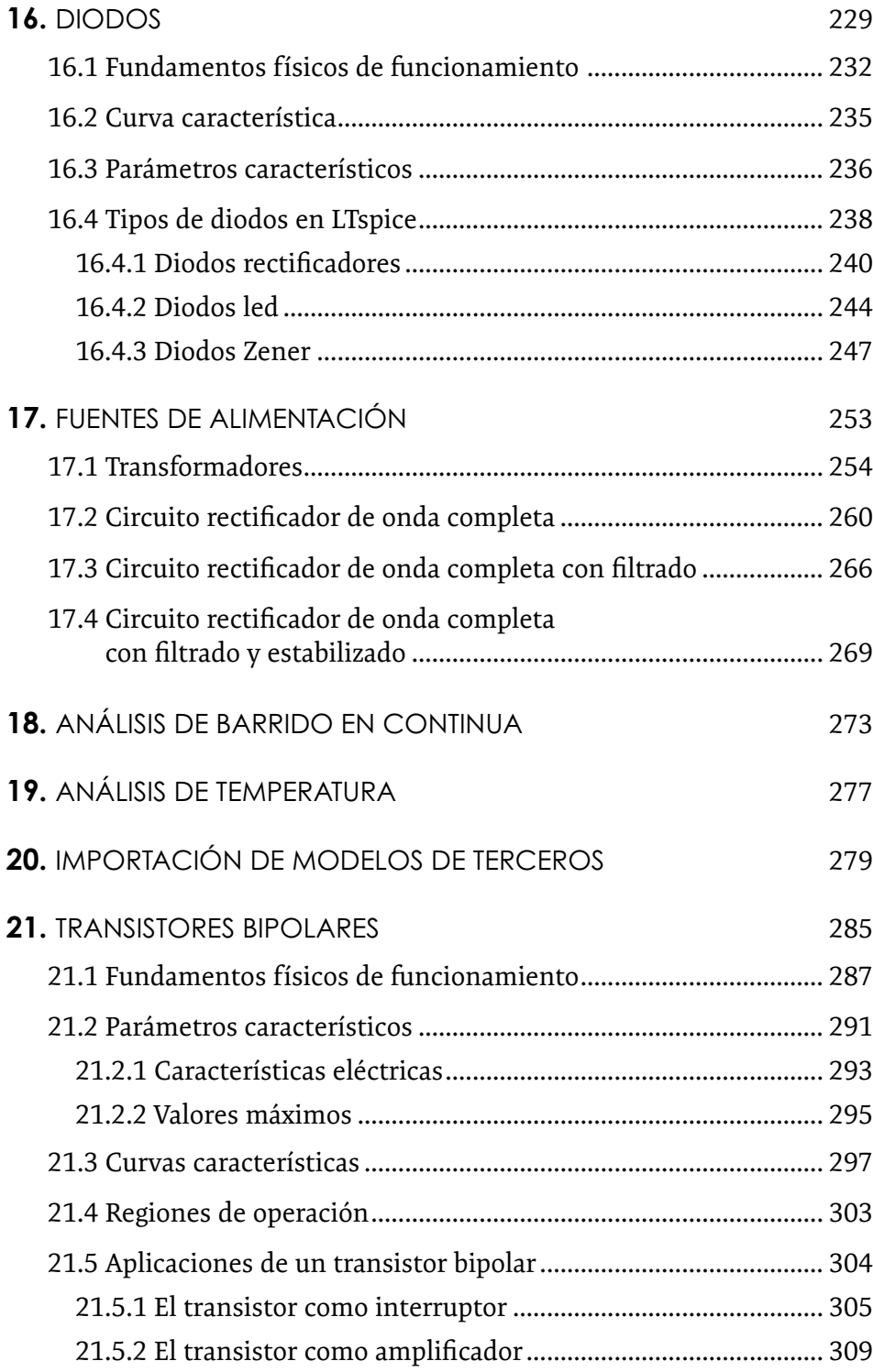

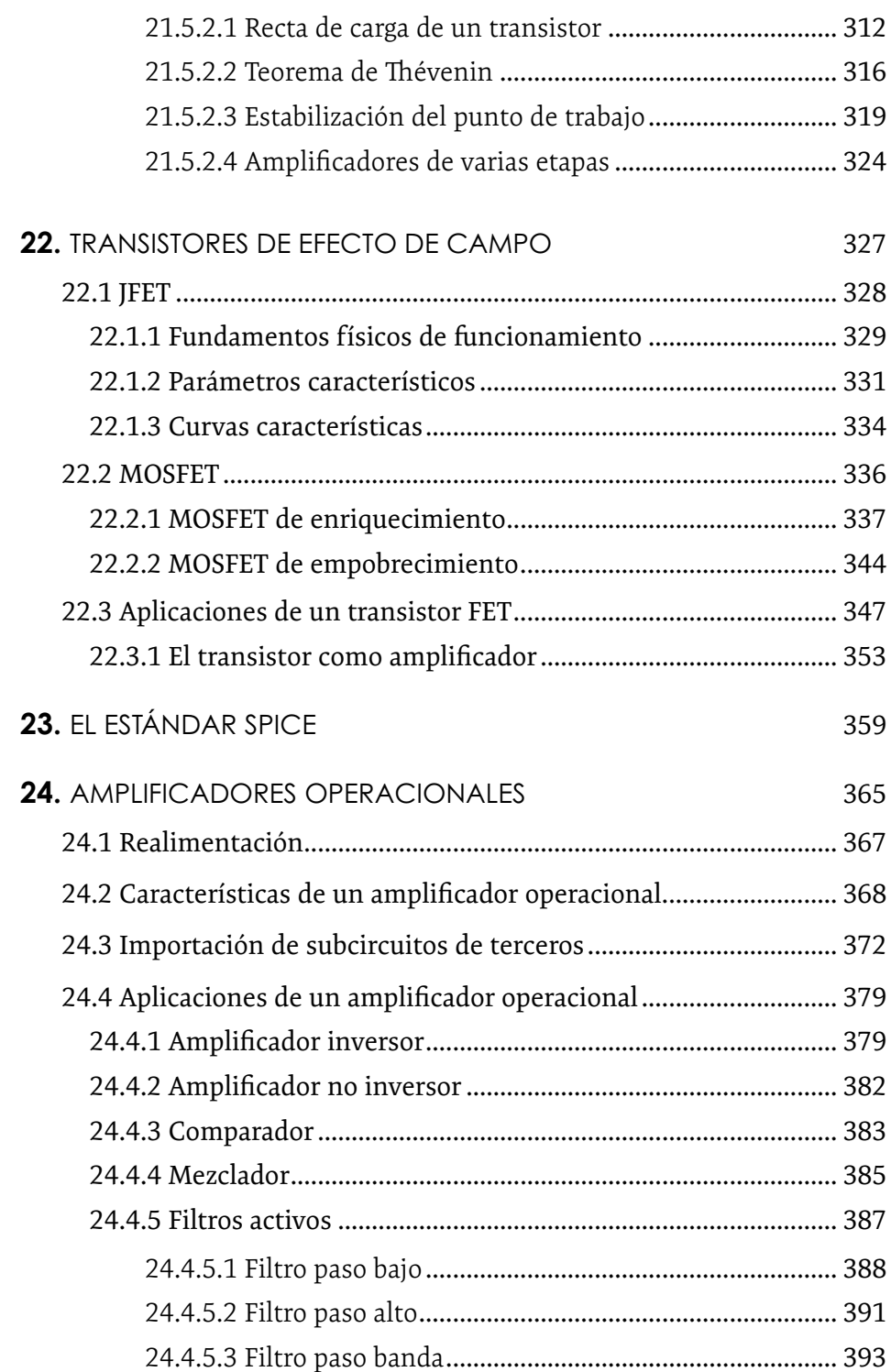

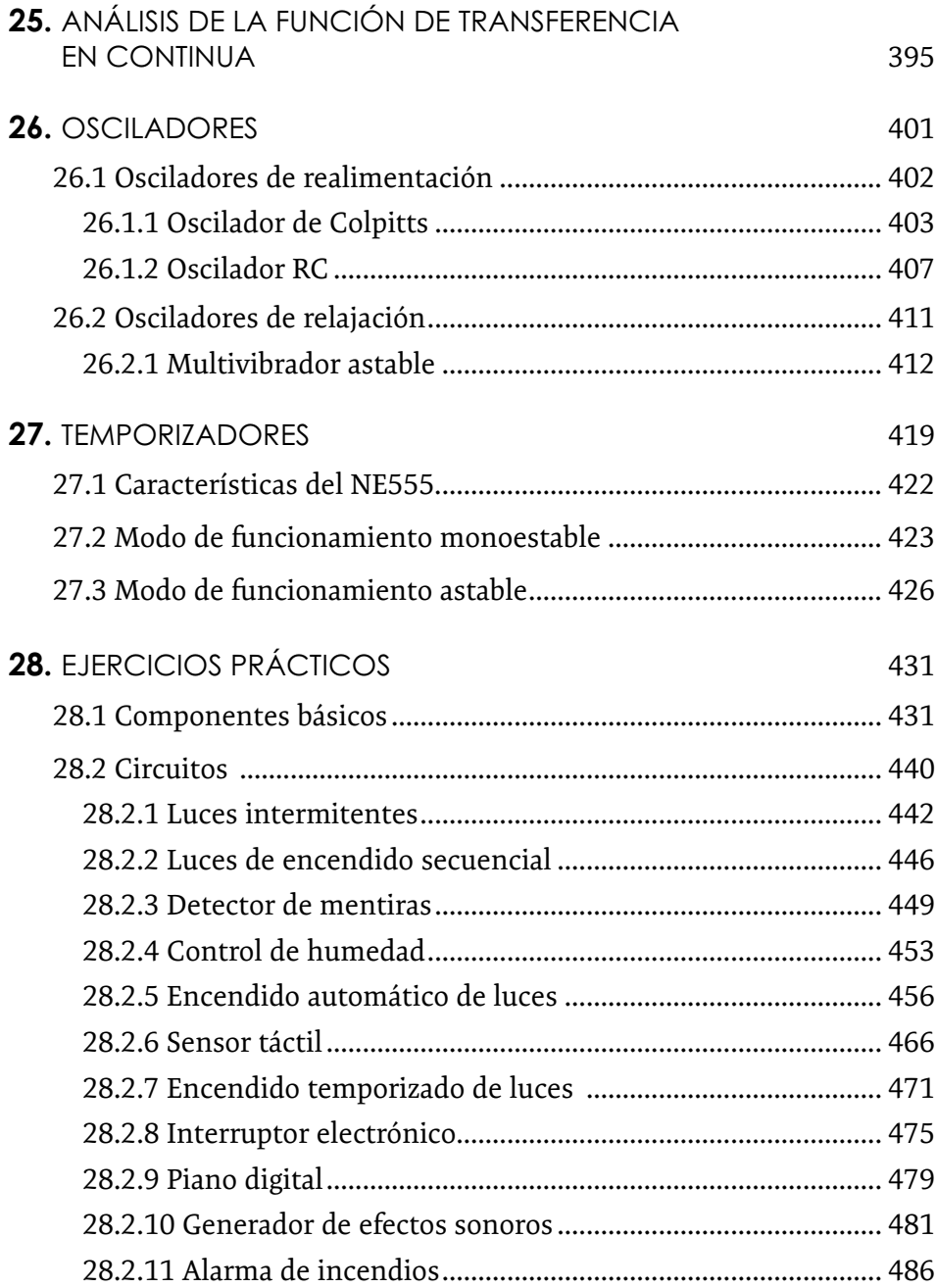